# A Product Manager's Checklist for Dashboard Design

Ready to create your next business intelligence dashboard? Before you set your dashboard design in stone, run through this checklist to ensure it meets these best-practice criteria.

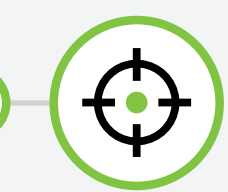

## Is the content relevant?

Your content should be easily digestible and meaningful to your audience. Use space effectively and include iconography to denote user actions.

 [Learn how to choose the right content for your dashboard.](http://www.logianalytics.com/webinar/visual-analytics-101-tips-concept-layout-content/?utm_medium=referral&utm_source=dashboard-design-checklist&utm_campaign=webinar-visual-analytics-101&utm_term=&utm_content=&cm=dashboard-design-checklist)

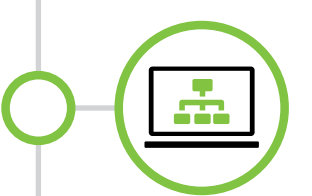

# Is the layout consistent and organized?

Start with a wireframe or grid to structure the design. Group related information together. Include whitespace to give different elements some breathing room.

[See before-and-after dashboard design makeovers in the ebook.](http://www.logianalytics.com/ebook/analytic-dashboard-before-after/?utm_medium=referral&utm_source=dashboard-design-checklist&utm_campaign=ebook-15-min-fix&utm_term=&utm_content=&cm=dashboard-design-checklist)

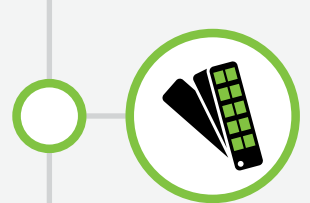

# Have you used color sparingly and deliberately?

Every color should have a function—for instance, using green to indicate "good." Make sure the colors are distinct from each other. Avoid gradients, shadows, and 3D, which can make a design too confusing. Test for color blindness and contrast.

[Copy the design pros: See 30 real-life examples of beautiful dashboards.](http://www.logianalytics.com/webinar/30dashboards-30minutes/?utm_medium=referral&utm_source=dashboard-design-checklist&utm_campaign=webinar-30dashboards&utm_term=&utm_content=&cm=dashboard-design-checklist)

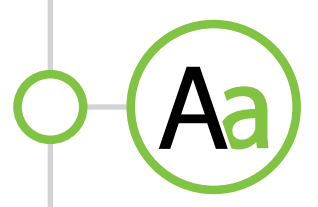

#### Are the fonts consistent?

Use one font type and a maximum of three different font sizes. Make headlines larger than the body text. Emphasize important points using color or weight—never both.

[Reference this list of dashboard design fundamentals.](http://www.logianalytics.com/ebook/art-dashboard-design-7-tips-master/?utm_medium=referral&utm_source=dashboard-design-checklist&utm_campaign=ebook-art-dashboard-design&utm_term=&utm_content=&cm=dashboard-design-checklist)

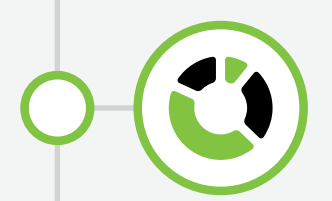

#### Do the visualizations effectively represent your data?

Choose chart types carefully based on the information you want to convey. Use a maximum of six colors and keep background colors consistent. Ensure the level of interactivity matches your users' skill sets.

[Explore the different types of visualizations and when to use them in the ebook.](http://www.logianalytics.com/ebook/data-visualizations-101/?utm_medium=referral&utm_source=dashboard-design-checklist&utm_campaign=ebook-visualizations-101&utm_term=&utm_content=&cm=dashboard-design-checklist)

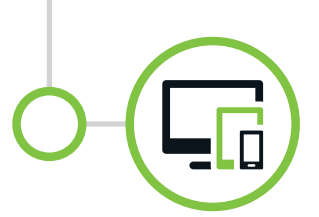

## Is your dashboard mobile responsive?

Your dashboard should work on multiple devices and comply with web standards like XML and HTML5. Make sure your users can easily see visualizations and select objects on a small screen. Build in parameterization to help users quickly see different views of data.

[Discover the top design trends in mobile business intelligence.](http://www.logianalytics.com/ebook/mobile-bi-trends-top-ten/?utm_medium=referral&utm_source=dashboard-design-checklist&utm_campaign=ebook-mobile-BI&utm_term=&utm_content=&cm=dashboard-design-checklist)

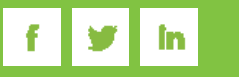

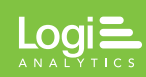